How To Delete Cydia Packages [Manually](http://to.tomsorg.com/download.php?q=How To Delete Cydia Packages Manually) >[>>>CLICK](http://to.tomsorg.com/download.php?q=How To Delete Cydia Packages Manually) HERE<<<

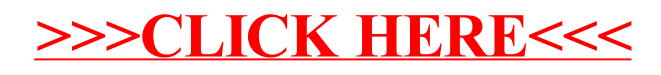